THE INSTITUTE OF ELECTRONICS, INFORMATION AND COMMUNICATION ENGINEERS TECHNICAL REPORT OF IEICE.

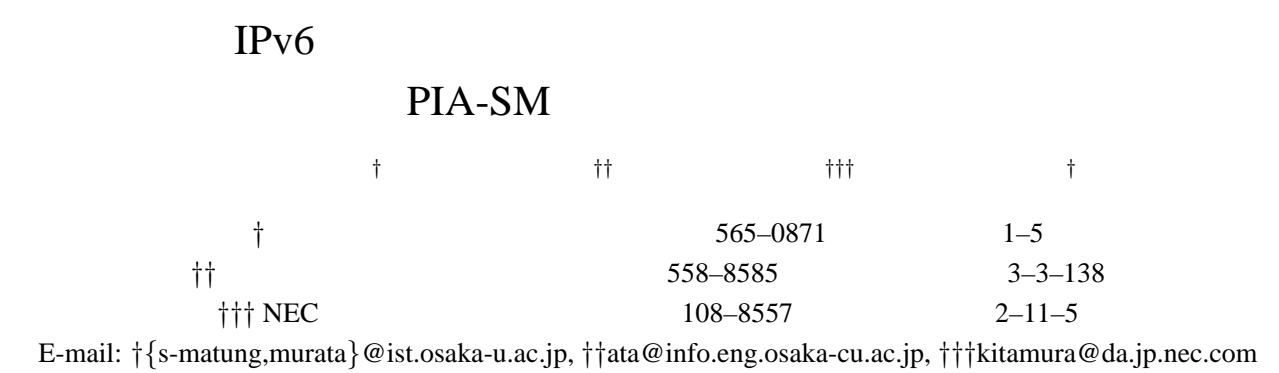

 $IPv6$ 

れているエニーキャストアドレスは、特定の機能 (サービス) に対して割り当てられるアドレスであり、クライアント

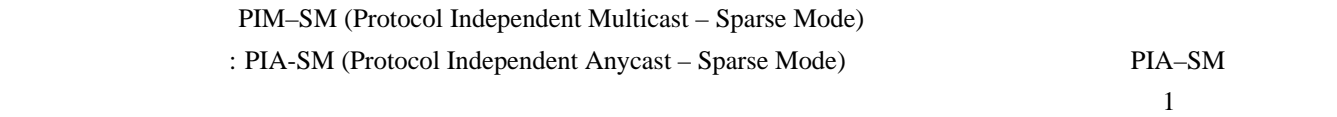

IPv6 (Interenet Protocol version 6), The SM (Protocol Independent 10 minutes), PIA-SM (Protocol Independent

Anycast - Sparse Mode)

# Design and Implementation of IPv6 Anycast Routing Protocol: PIA-SM

Satoshi MATSUNAGA<sup>†</sup>, Shingo ATA<sup>††</sup>, Hiroshi KITAMURA<sup>†††</sup>, and Masayuki MURATA<sup>†</sup>

† Graduate School of Information Science and Technology, Osaka University

1–5 Yamadaoka, Suita, Osaka 565-0871, Japan

†† Graduate School of Engineering, Osaka City University

3–3–138 Sugimoto, Sumiyoshi–ku, Osaka 558–8585, Japan

††† Ubiquitous Platform Development Division, NEC Corporation

2–11–5 Shibaura, Minato–ku, Tokyo 108–8557, Japan

E-mail: †{s-matung,murata}@ist.osaka-u.ac.jp, ††ata@info.eng.osaka-cu.ac.jp, †††kitamura@da.jp.nec.com

**Abstract** Today, the use of anycast address is quite limited. One of the reasons is because there is no routing protocol providing a global anycasting service. In this paper we design and implement a new anycast routing protocol called PIA-SM (Protocol Independent Anycast - Sparse Mode). We focus on PIM-SM (Protocol Independent Multicast - Sparse Mode), which is one of multicast routing protocols available now, to develop an anycast routing protocol because anycast and multicast have many similar properties. We modified PIM-SM based on differences between multicast and anycast. We next describe technical issues to be solved on the implementation of PIA-SM. We also show some experimental results to demonstrate PIA-SM, and verify that PIA-SM enables routers to forward an anycast packet to an appropriate node of multiple candidate nodes. **Key words** IPv6 (Interenet Protocol version 6), Anycast, Routing Protocol, PIA-SM (Protocol Independent Anycast - Sparse Mode)

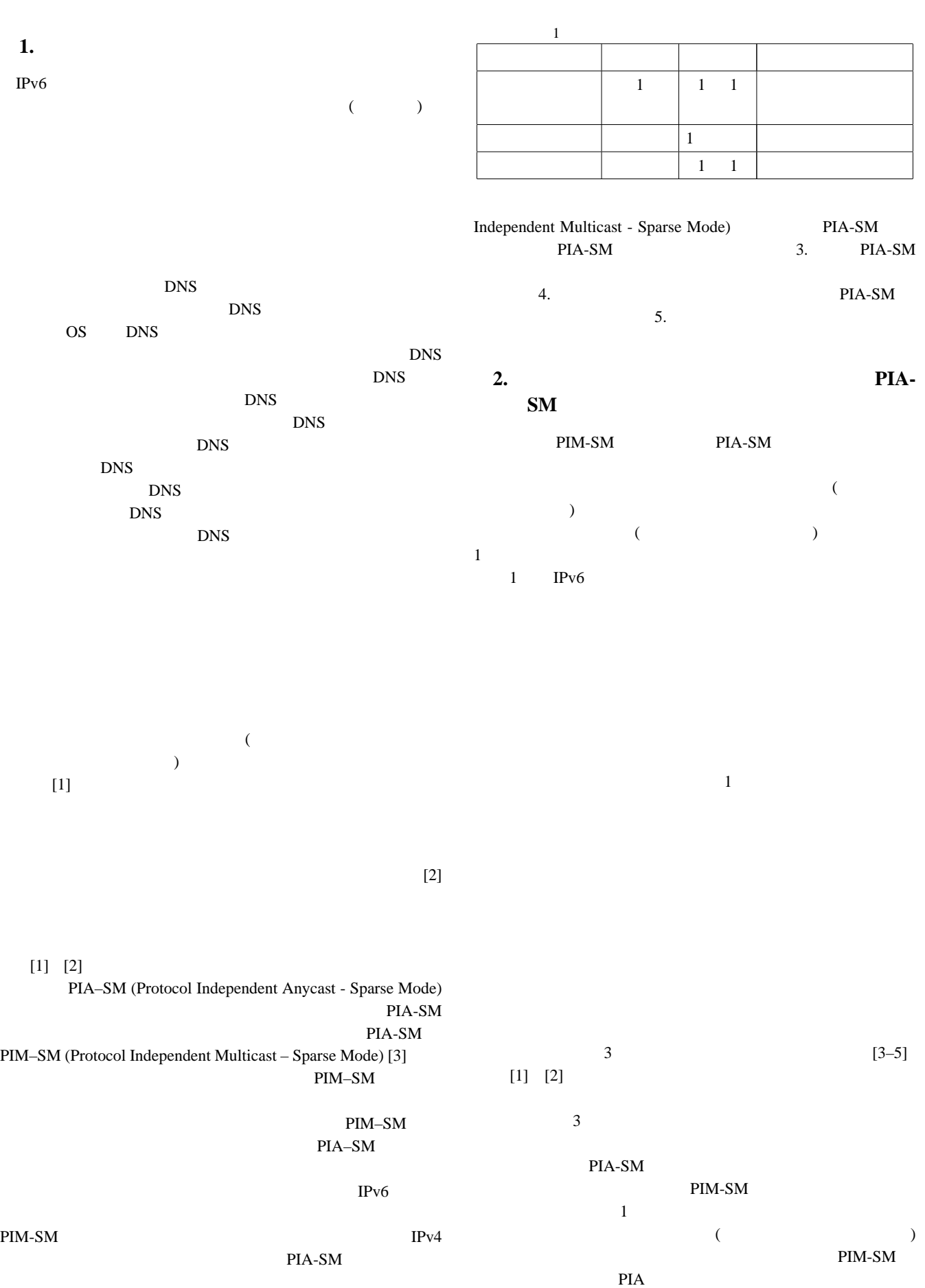

 $PIA-SM$ 

2. PIM-SM (Protocol

 $-2-$ 

 $($  ) 1

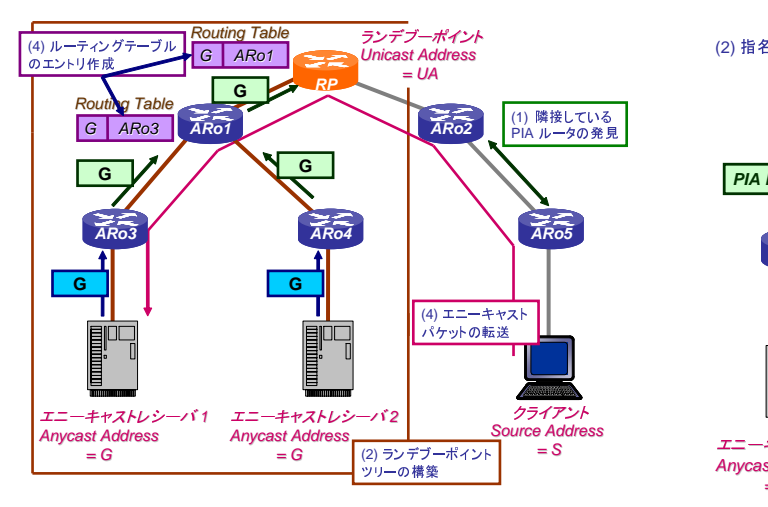

 $1$  PIA-SM

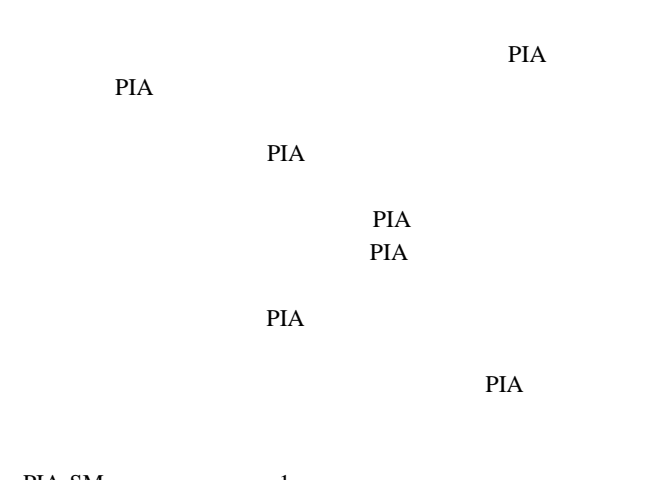

PIA-SM 1 トパケット PIA 2012年4月  $1$  PIA PIA PIA

 $2$ PIA  $P$ PIA PIA PIA

1 RP ARo1 ARo3 ARo4  $1 \quad 2$ 

 $3$ PIA  $P1$  $\mathbf 1$ 

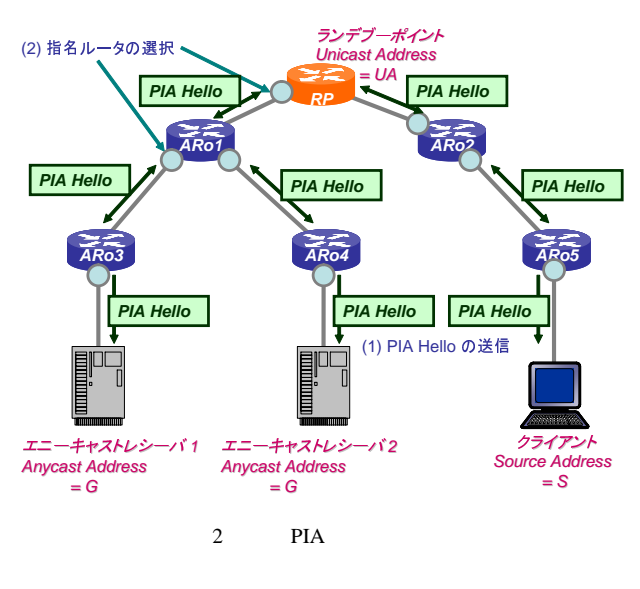

 $4$ PIA  $P$ PIA  $\blacksquare$ 

 $(1)$  (4)

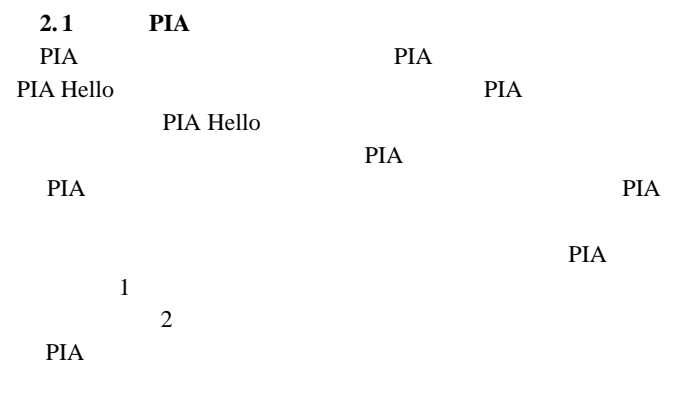

**2. 2**  $\blacksquare$ 

 $3$ ARD Report PIA Join 2 ARD (Anycast Receiver Discovery) ICMPv6 MLD  $[6]$ ARD ARD Report extending products and the PIA PIA ARD Report PIA PIA Join PIA

ARD Report PIA Join

**2. 2. 1** ARD Report ARD Report PIA

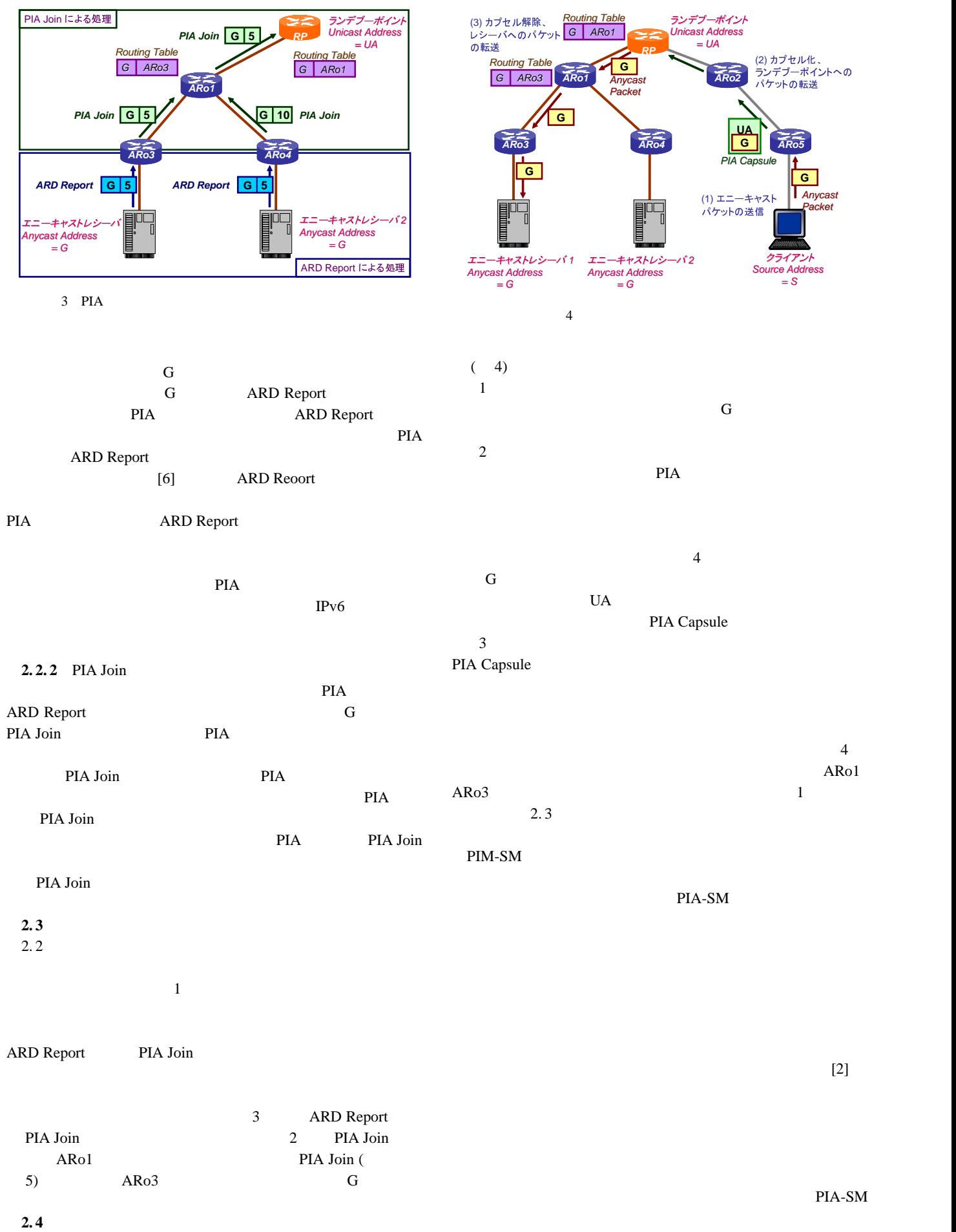

 $-4-$ 

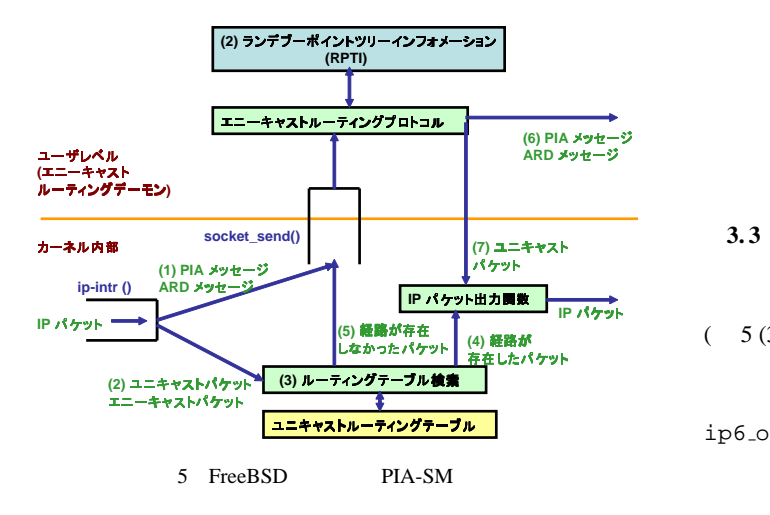

## 3. PIA-SM

2. PIA-SM

PIM-SM FreeBSD PIM-SM PIA-SM FreeBSD

FreeBSD FreeBSD PIA-SM PIA PIA PIA  $\sim$  5  $\sim$ FreeBSD IP IP IP  $ip-intr()$  ip-intr()  $IP$ 

FreeBSD

## 3.1 PIA-SM

PIA-SM FreeBSD

 $1$  $[7]$  IPv6  $IP$ 

FreeBSD PIA-SM FreeBSD PIA

## **3.2**  $\blacksquare$

PIA ARD socket\_send() PIA  $(5(1))$  PIA PIA-SM PIA-SM

 $(5 (2))$  PIA-SM (RPTI) PIA RPTI **EXECUTE** 

## **3.3** and  $\overline{S}$

ip6\_forward()  $(5(3))$  ip6\_forward()

 $ip6_{}-output()$  ( 5 (4)) rip6\_input() PIA  $(5)(5)$  FreeBSD

PIA-SM FreeBSD

## レスがエニーキャストアドレスであるかをチェックする。PIA

RPTI PIA RPTI にっぽんじょうかい RPTI

## PIA Capsule

 $(5.6)$ ip6\_output()  $(5 (7))$ 

## **4. FreeBSD PIA-SM**

PIA-SM Web  $\mathbf{W}$ WWW 2

**WWW**  $\begin{array}{ccc} \n6 & 1 & 2 \\
\end{array}$  $G(2001:218:ffcc:1::a)$ **WWW** PIA 2002 PIA

 $ARD$  ARD ARD PIA ARD Query エニーキャストアドレス G と自身のメトリックを含む ARD Report PIA  $3.$ 

 $G$ ことはできず、TCP などのステートフルな通信にエニーキャス AARP [2] TCP

AARP ICMPv6 Echo Request ICMPv6 Echo Reply

**AARP** WWW  $-$ **HTTP** Web

 $-5-$ 

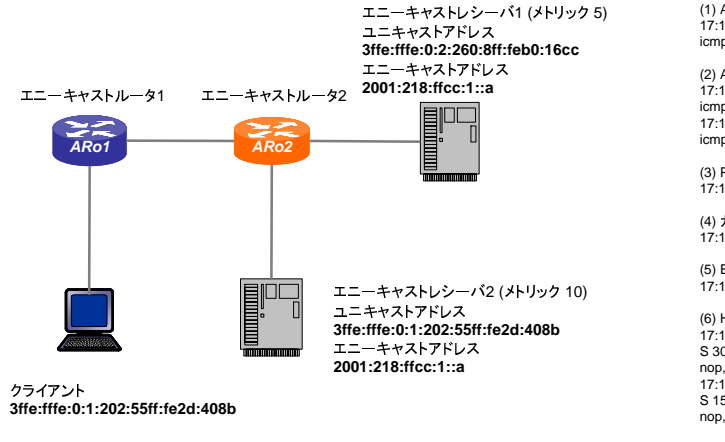

 $6$ 

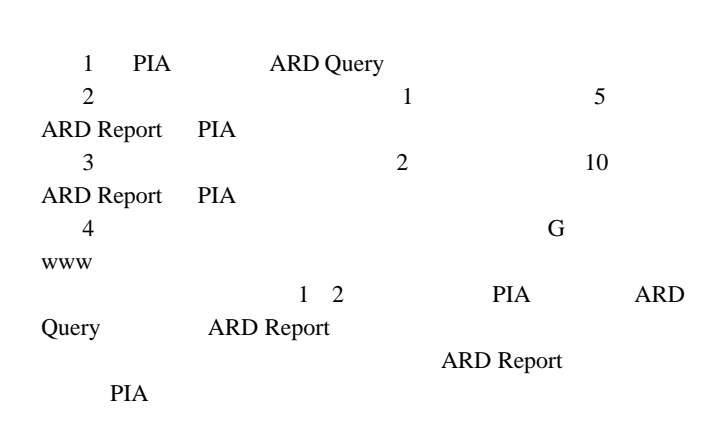

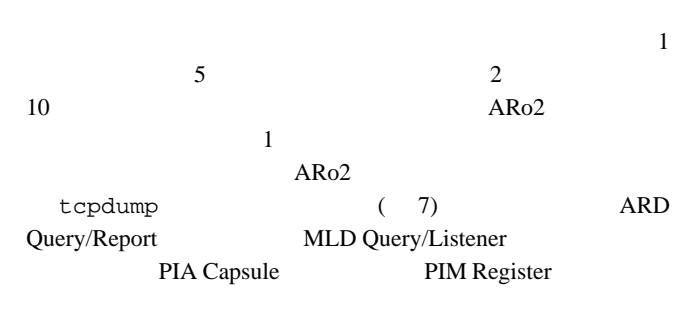

tcpdump 2 ARD Query  $(1)$  1 2 ARD Query ARD Report (2) AARP **ICMP Echo Request** PIA Capsule  $\sim$  2  $(3)$  2 PIA Capsule  $1$  (4)  $1$ Echo Reply  $(5)$ 1 and 1 and 1 and 1 and 1 and 1 and 1 and 1 and 1 and 1 and 1 and 1 and 1 and 1 and 1 and 1 and 1 and 1 and 1 and 1 and 1 and 1 and 1 and 1 and 1 and 1 and 1 and 1 and 1 and 1 and 1 and 1 and 1 and 1 and 1 and 1 and 1 and  $(6)$ PIA-SM

(1) ARD Report の送信<br>17:19:03.644124 fe80::201:80ff:fe05:66b5 > ff02::1: HBH icmp6: multicast listener query max resp delay: 10000 addr. :: [hlim1] (2) ARD Query の送信<br>17:19:03 644361 fe80::260:8ff:feb0:16cc > ff02::2: HBH<br>icmp6: multicast listener report max resp delay: 10000 addr. 2001:218:ffcc:1::a [hlim1]<br>17:19:03.644369 fe80::202:55ff:fe2d:408b > ff02::2: HBH<br>icmp (3) PIA Capsule 17:19:03.646366 fe80::2d0:b7ff:fe69:c03 > fe80::280:45ff:fe2d:8369: pim v2 Register [|ip6] (4) カプセル化解除とエニーキャストパケットの転送<br>17:19:03.646384 3ffe:fffe:0:1:202:55ff:fe2d:408b > 2001:218:ffcc:1::a: icmp6: echo request (5) Echo Reply 17:19:03.646432 3ffe:fffe:0:2:260:8ff:feb0:16cc > 3ffe:fffe:0:1:202:55ff:fe2d:408b: icmp6: echo reply (6) HTTP コネクションの確立<br>17:19:03.647130.3ffe:fffe:0:1:202:55ff:fe2d:408b.4215 > 3ffe:fffe:0:2:260:8ff:feb0:16cc.http: 17:19:03.647130 3ffe:fffe:0:1:202:55ff:fe2d:408b.4215 > 3ffe:fffe:0:2:260:8ff:fe00:16cc.http:<br>S 3010621792:3010621792(0) win 57344 <mss 16344,<br>nop,wscale 0,nop,nop,timestamp 316993596 (b</pr)<br>nop,wscale 0,nop,nop,timestamp  $7$ 

**5.**  $\blacksquare$  $IPv6$ PIA-SM PIA-SM PIA-SM

### PIA-SM

 $IPv6$ 

- [1] S. Doi, S. Ata, H. Kitamura, M. Murata, and H. Miyahara, "Protocol Design for Anycast Communication in IPv6 Network," in *Proceedings of 2003 IEEE Pacific Rim Conference on Communications, Computers and Signal Processing (PACRIM'03)*, (Victoria), pp. 470– 473, Aug. 2003.
- [2] S. Doi, S. Ata, H. Kitamura, and M. Murata, "IPv6 Anycast for Simple and Effective Service-Oriented Communications," *IEEE Communications Magazine*, vol. 42, no. 5, pp. 163–171, May 2004.
- [3] D. Estrin, D. Farinacci, A. Helmy, D. Thaler, S. Deering, M. Handley, V. Jacobson, C. gung Liu, P. et Sharma, and L. Wei, "Protocol independent multicast-sparse mode (PIM-SM): Protocol specification," *RFC2117*, June 1998.
- [4] D. Waitzman, C. Partridge, and S. Deering, "Distance vector multicast routing protocol," *RFC1075*, Nov. 1988.
- [5] J. Moy, "Multicast extensions to OSPF," *RFC1584*, Mar. 1994.
- [6] B. Haberman and D. Thaler, "Host-based anycast using MLD," *Internet draft* draft-haberman-ipngwg-host-anycast-01. txt, May 2002. work in progress.
- [7] S. Deering and R. Hinden, "Internet protocol, version 6 (IPv6) specification," *RFC2460*, Dec. 1998.